# **swark Documentation**

*Release latest*

**Mar 14, 2021**

## Contents

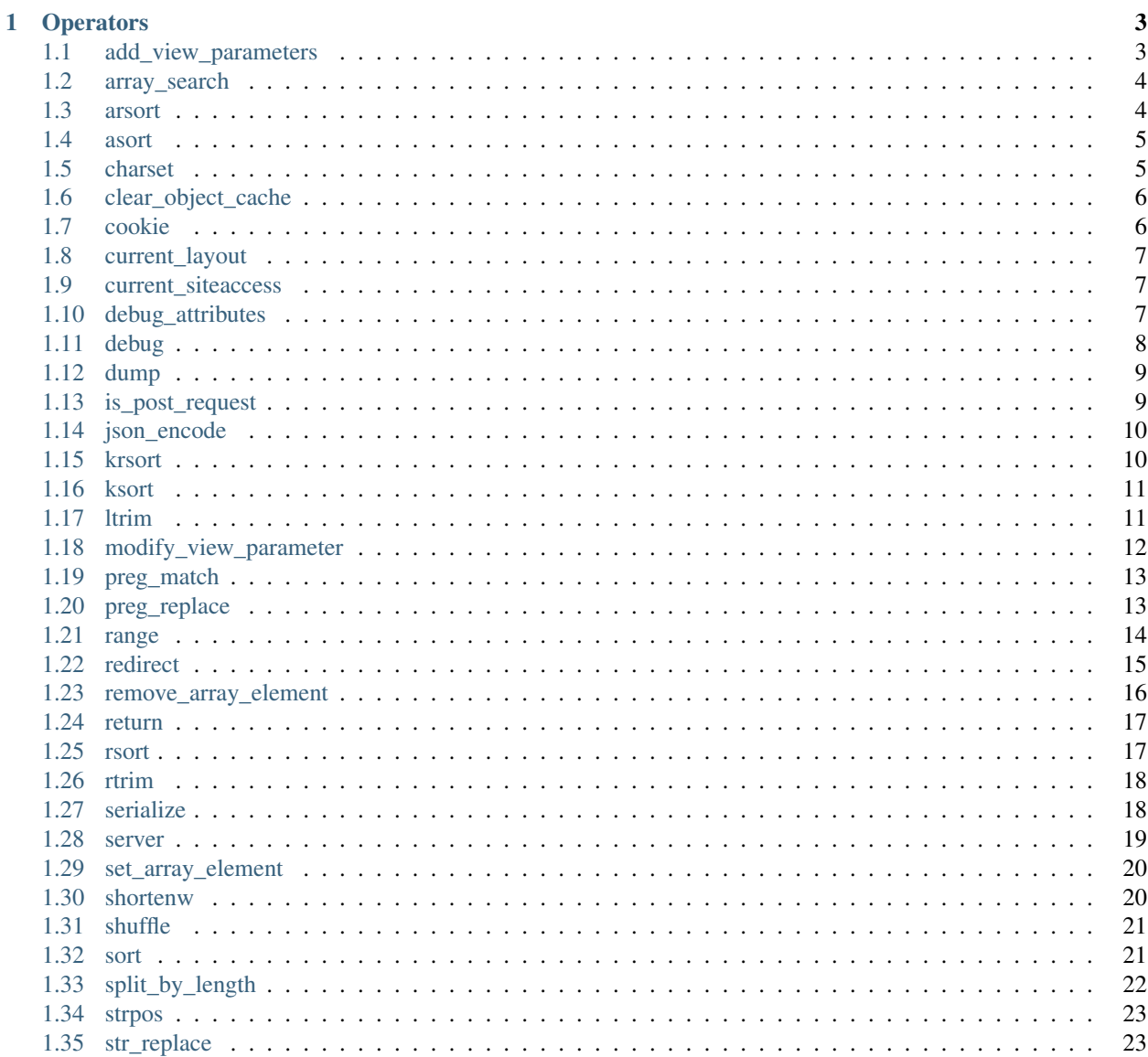

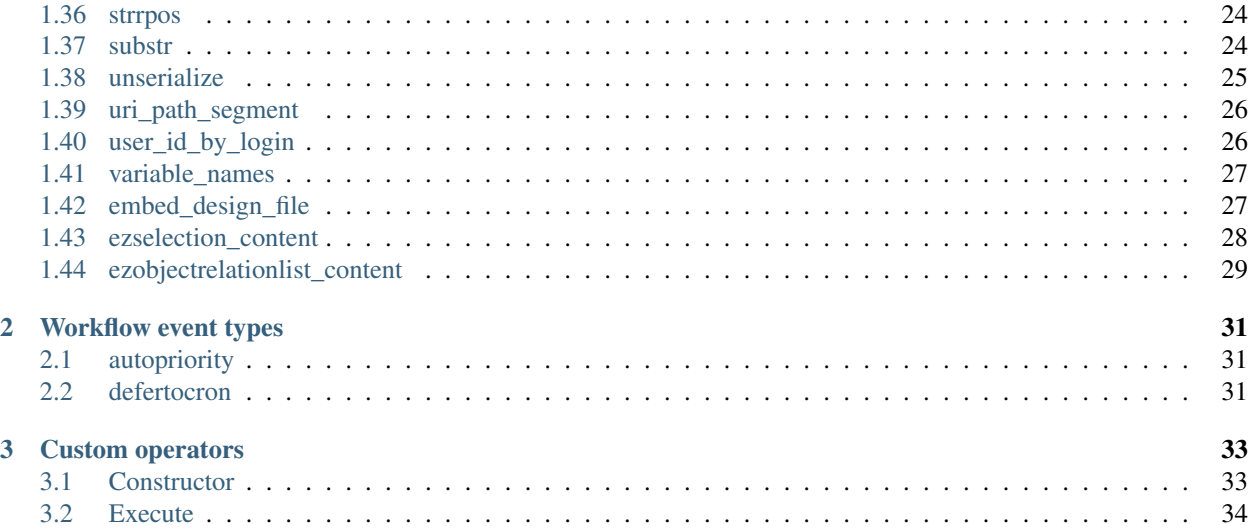

Authors Jan Kudlicka, Seeds Consulting AS, <http://www.seeds.no/>

Aplia AS, <https://www.aplia.no>

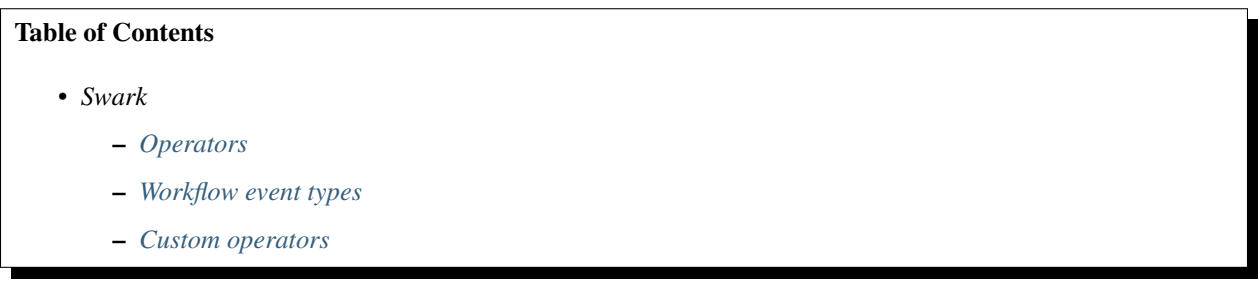

The Swark extension implements a set of highly needed template operators and workflow event types which are sorely missing from eZ publish legacy.

# CHAPTER 1

## **Operators**

## <span id="page-6-1"></span><span id="page-6-0"></span>**1.1 add\_view\_parameters**

### **1.1.1 Summary**

Returns the input path extended by the view parameters.

### **1.1.2 Usage**

```
input|add_view_parameters( view_parameters )
```
### **1.1.3 Parameters**

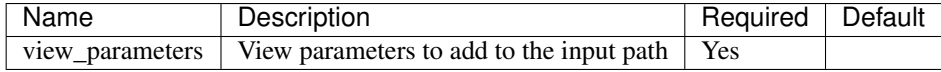

### **1.1.4 Examples**

```
{$node.url|add_view_parameters( $view_parameters )|ezurl}
```
In a node's full view template reconstructs the request URL. See also the modify\_view\_parameter operator.

### <span id="page-7-0"></span>**1.2 array\_search**

### **1.2.1 Summary**

Searches the input array for a given value and returns the corresponding key.

### **1.2.2 Usage**

```
input|array_search( search [, not_found_key] )
```
### **1.2.3 Parameters**

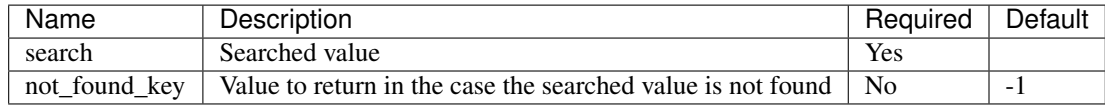

### **1.2.4 Examples**

{array( 'apple', 'pear', 'pineapple', 'orange' )|array\_search( 'pear' )}

Returns 1.

```
{array( 'apple', 'pear', 'pineapple', 'orange' )|array_search( 'carrot' )}
```
Returns -1.

```
{array( 'apple', 'pear', 'pineapple', 'orange' )|array_search( 'carrot', 'not_found'
˓→)}
```
Returns 'not\_found'.

```
{hash( 'apple', 'red',
       'pear', 'green',
       'pineapple', 'yellow',
       'orange', 'orange' )|array_search( 'yellow' )}
```
Returns 'pineapple'.

### <span id="page-7-1"></span>**1.3 arsort**

### **1.3.1 Summary**

Sorts and returns the input array in reverse order, maintaining index associations.

### **1.3.2 Usage**

input|arsort

### **1.3.3 Parameters**

None.

### **1.3.4 Examples**

{hash( 'a', 10, 'c', 2, 'd', 15, 'b', 8, 'e', 6 )|arsort}

Returns array( 'd' => 15, 'a' => 10, 'b' => 8, 'e' => 6, 'c' => 2).

### <span id="page-8-0"></span>**1.4 asort**

### **1.4.1 Summary**

Sorts and returns the input array, maintaining index associations.

### **1.4.2 Usage**

input|asort

### **1.4.3 Parameters**

None.

### **1.4.4 Examples**

{hash( 'a', 10, 'c', 2, 'd', 15, 'b', 8, 'e', 6 )|asort}

Returns array( 'c' => 2, 'e' => 6, 'b' => 8, 'a' => 10, 'd' => 15).

### <span id="page-8-1"></span>**1.5 charset**

### **1.5.1 Summary**

Returns the current charset.

### **1.5.2 Usage**

charset()

### **1.5.3 Parameters**

None.

## <span id="page-9-0"></span>**1.6 clear\_object\_cache**

#### **1.6.1 Summary**

Clears the content objects memory cache.

### **1.6.2 Usage**

clear\_object\_cache()

### **1.6.3 Parameters**

None.

### **1.6.4 Examples**

```
{clear_object_cache()}
```
Using this operator might be useful when processing huge number of content objects. Instead of fetching all objects at once and risking to exhaust all available memory, use a cycle to fetch a small slice of objects and to process them. Clear the memory cache using the operator before continuing with a next iteration.

## <span id="page-9-1"></span>**1.7 cookie**

### **1.7.1 Summary**

Returns the value of the HTTP cookie identified by the parameter.

### **1.7.2 Usage**

cookie( name )

### **1.7.3 Parameters**

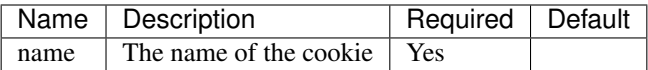

### **1.7.4 Examples**

```
{cookie( 'login' )}
```
Returns the value of the cookie named login.

## <span id="page-10-0"></span>**1.8 current\_layout**

### **1.8.1 Summary**

Returns the name of the current layout (set by, for example, the layout/set function) or false for the standard layout.

### **1.8.2 Usage**

current\_layout()

### **1.8.3 Parameters**

None.

### <span id="page-10-1"></span>**1.9 current\_siteaccess**

Returns the name of the current siteaccess.

### **1.9.1 Usage**

current\_siteaccess()

### **1.9.2 Parameters**

None.

### <span id="page-10-2"></span>**1.10 debug\_attributes**

#### **1.10.1 Summary**

Shows attribute values in the debug output. This operator is equivalent to "attribute( show )" but uses the debug output.

### **1.10.2 Usage**

```
input|debug_attributes( [header] [, depth] )
```
### **1.10.3 Parameters**

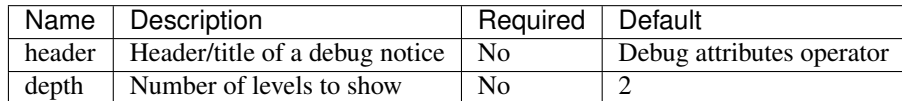

For convenience, the order of parameters can be interchanged.

### **1.10.4 Examples**

{\$node|debug\_attributes}

Shows attribute values of \$node.

{\$node|debug\_attributes( 'Dump of \$node' )}

Shows attribute values of \$node as a notice titled 'Dump of \$node'.

{\$node|debug\_attributes( 'Dump of \$node', 1 )}

or:

```
{$node|debug_attributes( 1, 'Dump of $node' )}
```
Shows attributes values of \$node (but not attributes of object attributes) as a notice titled 'Dump of \$node'.

## <span id="page-11-0"></span>**1.11 debug**

### **1.11.1 Summary**

Adds a notice to the debug output.

### **1.11.2 Usage**

input|debug( [ header ] )

### **1.11.3 Parameters**

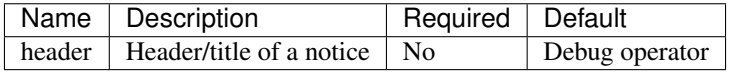

### **1.11.4 Examples**

{concat( 'Node ID =', \$node.node\_id )|debug}

Adds a notice about the node ID of \$node to the debug output.

{\$variable|debug( 'Content of \$variable' )}

Dumps \$variable to the debug output as a notice titled 'Content of \$variable'. See also the debug\_attributes operator.

### <span id="page-12-0"></span>**1.12 dump**

#### **1.12.1 Summary**

Dumps content of variable or expression using Symfony dump() function.

### **1.12.2 Usage**

input|dump( [ value ] )

### **1.12.3 Parameters**

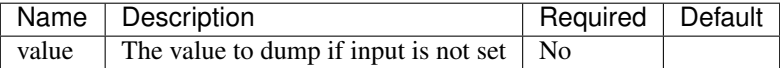

### **1.12.4 Examples**

{\$node|dump}

Displays the content of the \$node variable.

{dump(\$node)}

Same as above but variable passed as parameter.

### <span id="page-12-1"></span>**1.13 is\_post\_request**

### **1.13.1 Summary**

Returns true if the current request method is POST, false otherwise.

### **1.13.2 Usage**

is\_post\_request()

### **1.13.3 Parameters**

None.

### **1.13.4 Examples**

This **is** a {**if** is\_post\_request()}POST{**else**}GET{/**if**} request.

Shows 'This is a POST request' if the current request is POST, 'This is a GET request' otherwise.

### <span id="page-13-0"></span>**1.14 json\_encode**

#### **1.14.1 Summary**

Returns the JSON representation of input.

### **1.14.2 Usage**

input|json\_encode

json\_encode(input)

### **1.14.3 Parameters**

None.

### **1.14.4 Examples**

{json\_encode( 3.1415 )}

Returns ["3.1415"].

{json\_encode( array( hash( 'a', 1, 'b', 2 ), 'Test', false(), 1.2345 ) )}

Returns [{"a":1,"b":2},"Test",false,"1.234500"].

### <span id="page-13-1"></span>**1.15 krsort**

#### **1.15.1 Summary**

Sorts and returns the input array by key in reverse order.

### **1.15.2 Usage**

input|krsort

### **1.15.3 Parameters**

None.

### **1.15.4 Examples**

{hash( 'a', 10, 'c', 2, 'd', 15, 'b', 8, 'e', 6 )|krsort}

Returns array( 'e' => 6, 'd' => 15, 'c' => 2, 'b' => 8, 'a' => 10).

### <span id="page-14-0"></span>**1.16 ksort**

### **1.16.1 Summary**

Sorts and returns the input array by key.

### **1.16.2 Usage**

input|ksort

### **1.16.3 Parameters**

None.

### **1.16.4 Examples**

{hash( 'a', 10, 'c', 2, 'd', 15, 'b', 8, 'e', 6 )|ksort}

Returns array( 'a' => 10, 'b' => 8, 'c' => 2, 'd' => 15, 'e' => 6).

## <span id="page-14-1"></span>**1.17 ltrim**

### **1.17.1 Summary**

Strips whitespaces (or characters in the parameter, if given) from the beginning of the input string.

### **1.17.2 Usage**

```
input|ltrim( [ charlist] )
```
### **1.17.3 Parameters**

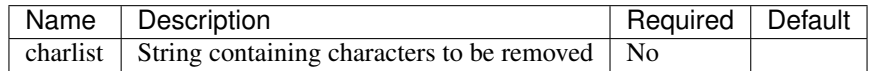

### **1.17.4 Examples**

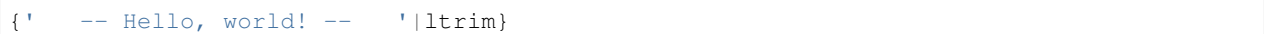

Returns '– Hello, world! – '.

```
{\lbrack} -- Hello, world! -- '|ltrim( ' -' )}
```
Returns 'Hello, world! – '.

### <span id="page-15-0"></span>**1.18 modify\_view\_parameter**

### **1.18.1 Summary**

Adds, removes or changes a view (user) parameter in the input path.

### **1.18.2 Usage**

```
input|modify_view_parameter( parameter, value )
```
### **1.18.3 Parameters**

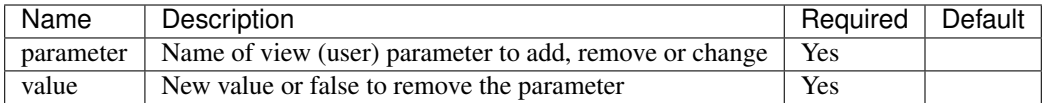

### **1.18.4 Examples**

{'/path/to/node/(sort)/name/(offset)/10'|modify\_view\_parameter( 'sort', 'modified' )}

Returns '/path/to/node/(sort)/modified/(offset)/10'.

{'/path/to/node/(sort)/name/(offset)/10'|modify\_view\_parameter( 'sort', false() )}

Returns '/path/to/node/(offset)/10'.

```
{'/path/to/node/(sort)/name/(offset)/10'|modify_view_parameter( 'sort_order', 'desc'
˓→)}
```
Returns '/path/to/node/(sort)/name/(offset)/10/(sort\_order)/desc'.

### <span id="page-16-0"></span>**1.19 preg\_match**

### **1.19.1 Summary**

Returns number of matches of a given (Perl-style) regular expression in the input string.

### **1.19.2 Usage**

```
input|preg_match( pattern )
```
### **1.19.3 Parameters**

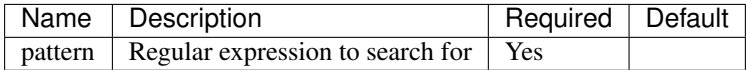

### **1.19.4 Examples**

{'The quick brown fox jumps over the lazy dog'|preg\_match( '/the/i' )}

Returns 2.

## <span id="page-16-1"></span>**1.20 preg\_replace**

### **1.20.1 Summary**

Performs a regular expression search and replace.

### **1.20.2 Usage**

```
input | preg_replace ( search, replace )
```
### **1.20.3 Parameters**

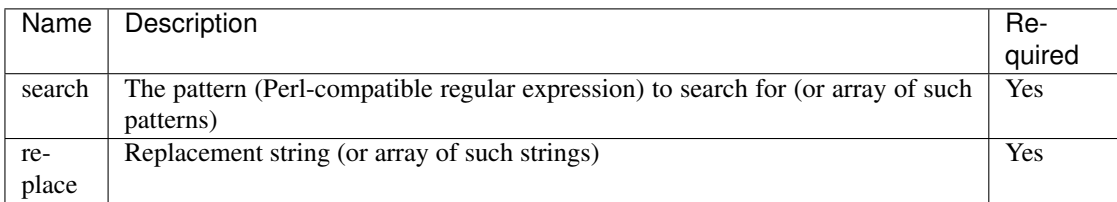

For more information see [http://php.net/preg\\_replace.](http://php.net/preg_replace)

### **1.20.4 Examples**

```
{'Hello, John and Peter!'|preg_replace( array( '/John/', '/Peter/' ), array( 'Jane',
˓→'Petra' ) )}
```
returns 'Hello, Jane and Petra!'.

{'John Doe'|preg\_replace( '/(\w+) (\w+)/', '\$2, \$1' )}

returns 'Doe, John'.

### <span id="page-17-0"></span>**1.21 range**

### **1.21.1 Summary**

Returns an array of integers within the given range.

### **1.21.2 Usage**

range( min, max [, step] )

### **1.21.3 Parameters**

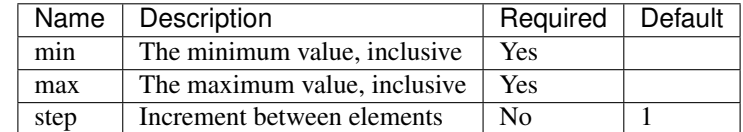

Note: min and max might be interchanged. The sign of step is not important.

### **1.21.4 Examples**

{range( 1, 10 )}

Returns array of integers from 1 to 10 inclusive.

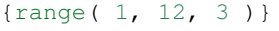

Returns array( 1, 4, 7, 10 ).

{range( 5, 2 )}

Returns array( 5, 4, 3, 2 ).

{range( 9, 2, 2 )}

or:

{range( $9, 2, -2$ )}

Returns array( 9, 7, 5, 3 ).

### <span id="page-18-0"></span>**1.22 redirect**

### **1.22.1 Summary**

Stops execution and redirects to the given URL. The URL can be specified as a relative path in which the siteaccess and path-prefix is prefixed, or as an absolute URL. In addition the url format can be tweaked using parameter *type*. Redirection is done using the HTTP status code 302 (temporary redirect) by default but can be changed using parameter *status*.

### **1.22.2 Usage**

```
redirect( url [, status[, type]] )
```
or

url|redirect

### **1.22.3 Parameters**

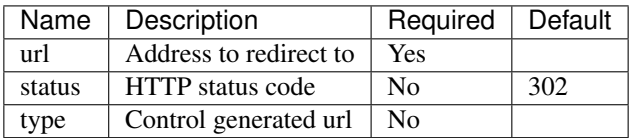

### **1.22.4 Examples**

```
{redirect( 'book/article' )}
```
Stops execution and redirects to the relative path. The current eZ publish siteaccess or other path-prefix is prefixed to the path. e.g. if there is no prefix or siteaccess it redirects to */book/article*, alternatively if the siteaccess is */en* it redirects to */en/book/article*.

{'http://www.seeds.no'|redirect}

Stops execution and redirects to absolute URL [http://www.seeds.no.](http://www.seeds.no)

{redirect( \$node.parent.url, 301 )}

Stops execution and redirects to the parent node of \$node, returning status code 301 (permanent redirection).

```
{redirect( $node.parent.url, , 'abs')}
```
Stops execution and redirects to the parent node but force using an absolute url. This will detect http vs https, even behind a proxy, and add the proper scheme in front of the host.

{redirect( '/about', , 'root')}

Stops execution and redirects using a relative url but without prefixing the eZ publish siteaccess to the path. e.g. if the current siteaccess is '/en' the resulting url will be */about*.

{redirect( '/about', , 'absroot')}

A combination of type *root* and *abs*, ie. it creates an absolute url from the relative url but without prefixing the path element with the current siteaccess. If the siteaccess is */en* and the url for the current page is *https://example.org/en/content/view* then the resulting url is *https://example.org/about*.

{redirect( '//example.org' )}

Redirects to another host and path but using the same scheme as the current site. e.g. if the current url is *https://somwhere.example.org/about* will redirect to *https://example.org*

### <span id="page-19-0"></span>**1.23 remove\_array\_element**

#### **1.23.1 Summary**

Removes an array element in the input array and returns modified array.

#### **1.23.2 Usage**

```
input|remove_array_element( key )
```
#### **1.23.3 Parameters**

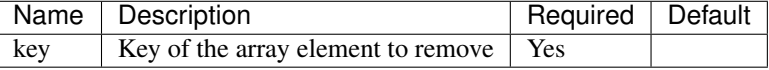

### **1.23.4 Examples**

{hash( 'a', 10, 'c', 2, 'd', 15, 'b', 8, 'e', 6 )|remove\_array\_element( 'c' )}

Returns array( 'a' => 10, 'd' => 15, 'b' => 8, 'e' => 6).

### <span id="page-20-0"></span>**1.24 return**

### **1.24.1 Summary**

Terminates execution returning input as the response.

### **1.24.2 Usage**

```
input|return( [ content_type ] )
```
### **1.24.3 Parameters**

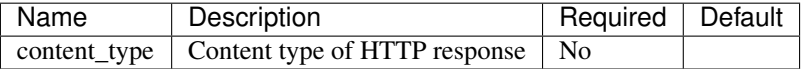

### **1.24.4 Examples**

{\$variable|json\_encode|return( 'application/json' )}

Returns value of \$variable as JSON document suitable for processing by Javascript.

### <span id="page-20-1"></span>**1.25 rsort**

### **1.25.1 Summary**

Sorts and returns the input array in reverse order.

### **1.25.2 Usage**

input|rsort

Note that this operator assigns new keys to the output array.

### **1.25.3 Parameters**

None.

### **1.25.4 Examples**

{hash( 'a', 10, 'c', 2, 'd', 15, 'b', 8, 'e', 6 )|rsort}

Returns array( 15, 10, 8, 6, 2 ).

### <span id="page-21-0"></span>**1.26 rtrim**

#### **1.26.1 Summary**

Strips whitespaces (or characters in the parameter, if given) from the end of the input string.

#### **1.26.2 Usage**

```
input|rtrim( [ charlist] )
```
### **1.26.3 Parameters**

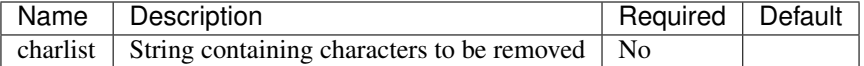

#### **1.26.4 Examples**

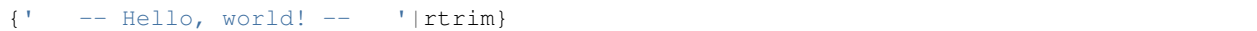

Returns ' – Hello, world! –'.

 ${\lbrack}$  -- Hello, world! -- '|rtrim( ' -' )}

Returns ' – Hello, world!'.

### <span id="page-21-1"></span>**1.27 serialize**

#### **1.27.1 Summary**

Returns a storable representation of the input using PHP function serialize().

#### **1.27.2 Usage**

input|serialize

### **1.27.3 Parameters**

None.

#### **1.27.4 Examples**

Using serialize and unserialize for caching value of variables:

```
{def $children=false()}
{set-block variable=$children_ser}
{cache-block expiry="0" subtree_expiry="content/view/full/2"}
{set $children=fetch( 'content', 'list', hash( 'parent_node_id', 2, 'as_object',
\rightarrowfalse() ) ) }
{$children|serialize}
{/cache-block}
{/set-block}
{if $children|not}
{set $children=$children_ser|trim|unserialize}
\{\ / \texttt{if}\}
```
### <span id="page-22-0"></span>**1.28 server**

#### **1.28.1 Summary**

Returns content of the server variable identified by the parameter. By server variables we understand information such as headers, paths, and script locations, variables defined in CGI specification etc. For more information, see <http://php.net/reserved.variables.server>

#### **1.28.2 Usage**

```
server( variable_name )
```
Note: Variable name is case insensitive, the operator will capitalize it before obtaining its value.

### **1.28.3 Parameters**

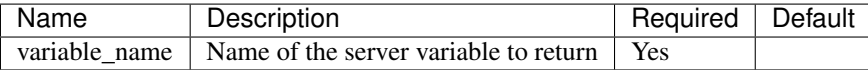

### **1.28.4 Examples**

```
{server( 'remote_addr' )}
```
Returns the client's IP address.

{server( 'http\_referer' )}

Returns from which URL the client got to the current page.

{server( 'http\_user\_agent' )}

Returns the identification of client's browser.

### <span id="page-23-0"></span>**1.29 set\_array\_element**

#### **1.29.1 Summary**

Sets an array element in the input array and returns the modified array.

### **1.29.2 Usage**

```
input|set_array_element( key, value )
```
### **1.29.3 Parameters**

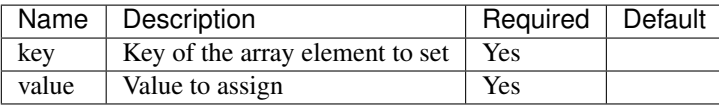

### **1.29.4 Examples**

{hash( 'a', 10, 'c', 2, 'd', 15, 'b', 8, 'e', 6 )|set\_array\_element( 'c', 0 )}

Returns array( 'a' => 10, 'c' => 0, 'd' => 15, 'b' => 8, 'e' => 6).

{hash( 'a', 10, 'c', 2, 'd', 15, 'b', 8, 'e', 6 )|set\_array\_element( 'f', 12 )}

Returns array( 'a' => 10, 'c' => 2, 'd' => 15, 'b' => 8, 'e' => 6, 'f' => 12).

### <span id="page-23-1"></span>**1.30 shortenw**

### **1.30.1 Summary**

Returns a shortened version of the input string (without breaking words).

Note that 'w' at the end of the operator name stands for word.

### **1.30.2 Usage**

input|shortenw( length [, ellipsis] )

### **1.30.3 Parameters**

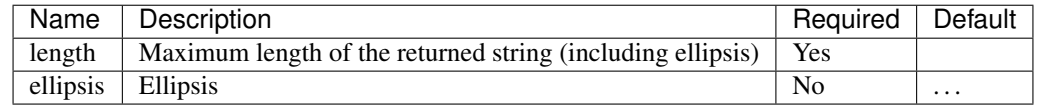

### **1.30.4 Examples**

{'The quick brown fox jumps over the lazy dog'|shortenw( 16 )}

Returns 'The quick. . . '.

{'The quick brown fox jumps over the lazy dog'|shortenw( 16, '-' )}

Returns 'The quick brown-'.

{'Textwithnospaces'|shortenw( 10 )}

Returns 'Textwit. . . '.

### <span id="page-24-0"></span>**1.31 shuffle**

#### **1.31.1 Summary**

Randomizes the order of the elements in the input array and returns is as output.

#### **1.31.2 Usage**

input|shuffle

### **1.31.3 Parameters**

None

### **1.31.4 Examples**

```
{range(1, 10) |shuffle}
```
Creates an array of numbers from 1 to 10, inclusive, and shuffles them. Note that range is also an operator in the Swark extension.

### <span id="page-24-1"></span>**1.32 sort**

#### **1.32.1 Summary**

Sorts and returns the input array.

### **1.32.2 Usage**

#### input|sort

Note that this operator assigns new keys to the output array.

### **1.32.3 Parameters**

None.

### **1.32.4 Examples**

{hash( 'a', 10, 'c', 2, 'd', 15, 'b', 8, 'e', 6 )|sort}

Returns array( 2, 6, 8, 10, 15 ).

## <span id="page-25-0"></span>**1.33 split\_by\_length**

### **1.33.1 Summary**

Converts the input string to an array.

### **1.33.2 Usage**

```
input|split_by_length( [ length ] )
```
### **1.33.3 Parameters**

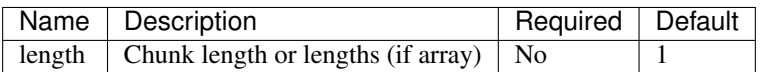

### **1.33.4 Examples**

{'abcdef'|split\_by\_length}

Returns array( 'a', 'b', 'c', 'd', 'e', 'f' ).

{'abcdef'|split\_by\_length( 2 )}

Returns array( 'ab', 'cd', 'ef' ).

{'abcdef'|split\_by\_length( array( 1, 2, 3 ) )}

Returns array( 'a', 'bc', 'def' ).

{'abcdefgh'|split\_by\_length( array( 1, 2 ) )}

Returns array( 'a', 'bc', 'd', 'ef', 'g', 'h' ).

## <span id="page-26-0"></span>**1.34 strpos**

### **1.34.1 Summary**

Returns position of the first occurrence of the parameter in the input string.

### **1.34.2 Usage**

```
input|strpos( needle [, offset] )
```
### **1.34.3 Parameters**

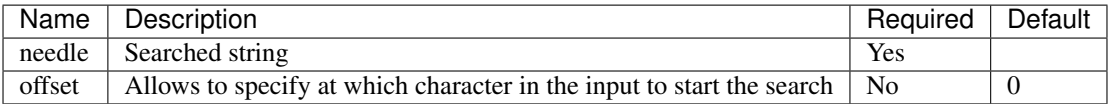

### **1.34.4 Examples**

{'The quick brown fox jumps over the lazy dog'|strpos( 'brown' )}

Returns 10.

```
{'Does the quick brown fox jumps over the lazy dog?'|strpos( 'the', 6 )}
```
Returns 36.

### <span id="page-26-1"></span>**1.35 str\_replace**

### **1.35.1 Summary**

Replaces all occurrences of the search string with the replacement string.

### **1.35.2 Usage**

input|str\_replace( search, replace )

### **1.35.3 Parameters**

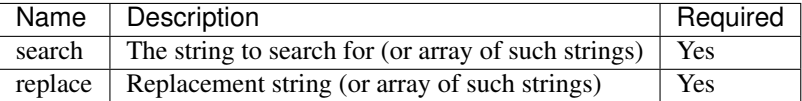

### **1.35.4 Examples**

{'Hello, World!'|str\_replace( 'World', 'Earth' )}

returns 'Hello, Earth!'.

### <span id="page-27-0"></span>**1.36 strrpos**

### **1.36.1 Summary**

Returns position of the last occurrence of the parameter in the input string.

### **1.36.2 Usage**

```
input|strrpos( needle [, offset] )
```
### **1.36.3 Parameters**

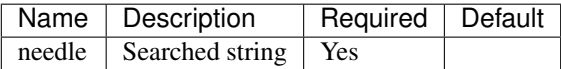

### **1.36.4 Examples**

{'Does the quick brown fox jumps over the lazy dog?'|strrpos( 'the' )}

Returns 36.

### <span id="page-27-1"></span>**1.37 substr**

### **1.37.1 Summary**

Returns part of the input string.

### **1.37.2 Usage**

```
input|substr( start [, length] )
```
### **1.37.3 Parameters**

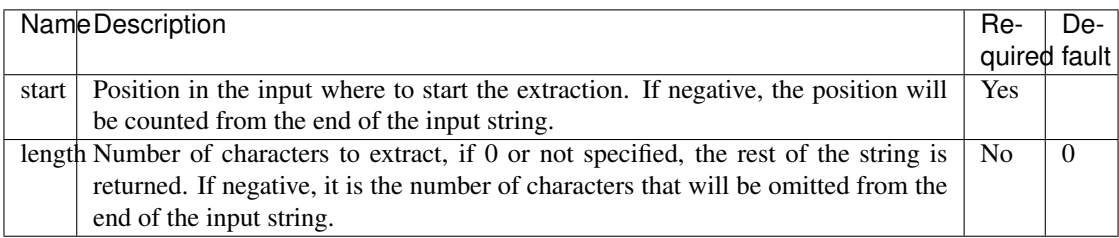

### **1.37.4 Examples**

{'The quick brown fox jumps over the lazy dog'|substr( 4 )}

Returns 'quick brown fox jumps over the lazy dog'.

{'The quick brown fox jumps over the lazy dog'|substr( 4, 11 )}

Returns 'quick brown'.

{'The quick brown fox jumps over the lazy dog'|substr( 4, -3 )}

Returns 'quick brown fox jumps over the lazy'.

{'The quick brown fox jumps over the lazy dog'|substr( -8 )}

Returns 'lazy dog'.

{'The quick brown fox jumps over the lazy dog'|substr( -8, 4 )}

Returns 'lazy'.

### <span id="page-28-0"></span>**1.38 unserialize**

#### **1.38.1 Summary**

Returns the value previously stored by the serialize operator.

#### **1.38.2 Usage**

input|unserialize

#### **1.38.3 Parameters**

None.

### **1.38.4 Examples**

See examples of the serialize operator.

## <span id="page-29-0"></span>**1.39 uri\_path\_segment**

### **1.39.1 Summary**

Returns a segment of the input URL's path.

### **1.39.2 Usage**

input|uri\_path\_segment( [ index ] )

#### **1.39.3 Parameters**

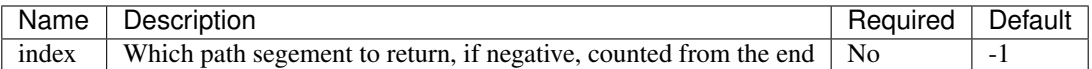

### **1.39.4 Examples**

{'http://www.seeds.no/nor/content/search?SearchText=publish#results'|uri\_path\_segment}

Returns 'search'.

```
{$child.url|uri_path_segment}
```
Returns last path segment of \$child's url which can be used as an anchor.

## <span id="page-29-1"></span>**1.40 user\_id\_by\_login**

### **1.40.1 Summary**

Returns the user ID of a user identified by the login name.

#### **1.40.2 Usage**

```
user_id_by_login( login )
```
### **1.40.3 Parameters**

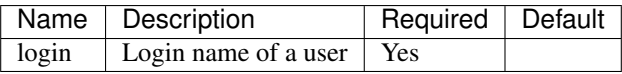

### **1.40.4 Examples**

{user\_id\_by\_login( 'admin' )}

Returns 14.

### <span id="page-30-0"></span>**1.41 variable\_names**

### **1.41.1 Summary**

Shows or returns comma separated names of all available template variables. If the parameter is true or 1 or not given, the string is not returned but shown in the debug output.

### **1.41.2 Usage**

```
variable_names( [in_debug] )
```
### **1.41.3 Parameters**

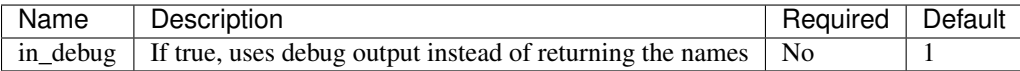

### **1.41.4 Examples**

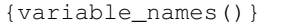

Placed in the pagelayout.tpl, it adds a debug notice '\$module\_result, \$site, \$ezinfo, \$current\_user, \$anonymous\_user\_id, \$access\_type, \$warning\_list, \$navigation\_part, \$uri\_string, \$requested\_uri\_string, \$ui\_context, \$ui\_component, \$DesignKeys:used, \$DesignKeys:matched'.

## <span id="page-30-1"></span>**1.42 embed\_design\_file**

### **1.42.1 Summary**

Embeds a file from the design folders. Embeds a file located in any design folders on the site. This is similar to the *ezdesign* operator but will return the contents of the file instead of the path.

This can for instance be used to embed javascript code from a file. The javascript file can then be separate from the template code and can be opened like a normal javascript file in an editor. Another typical use case is to embed handlebar templates or inline CSS.

### **1.42.2 Usage**

```
embed_design_file( <file path> )
```
### **1.42.3 Parameters**

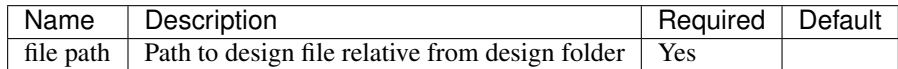

### **1.42.4 Examples**

Pass the relative file path to the operator, for instance *javascript/code.js* could then be resolved to *extension/site/design/site/javscript.code.js* if the folder *extension/site/design/site* contains this file:

{embed\_design\_file('javascript/code.js')}

If the second parameter is used and set to true then the returned value will contain an HTML element around the file contents if the file type is known, currently only Javascript and CSS files are supported:

{embed\_design\_file('javascript/code.js', true())}

### <span id="page-31-0"></span>**1.43 ezselection\_content**

#### **1.43.1 Summary**

Alternative for getting object attribute content from ezselection attribute. The default content always returns an array of values, which only contains id's, whereas this operator returns an array of *[<id> => <name>]*.

In the case of single select, returns the name directly. Bypass this to return id-name-array with the named parameter *with id as key* to true. This parameter is irrelevant for multiselects.

### **1.43.2 Usage**

```
field|ezselection_content([true])
```
### **1.43.3 Parameters**

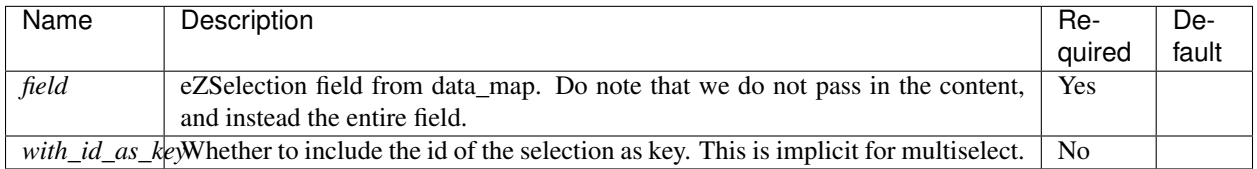

### **1.43.4 Examples**

{\$data\_map.my\_ezselection\_single\_field|ezselection\_content}

Returns name string for selected value: *'<name>'*.

{\$data\_map.my\_ezselection\_single\_field|ezselection\_content(true)}

Returns array of the one selected, with identifier as key: *array(<id> => <name>)*.

{\$data\_map.my\_ezselection\_multiple\_field|ezselection\_content}

Returns array of selected values, with identifier as key:  $array( $i d > = > \langle name > , \ldots \rangle$ .$ 

### <span id="page-32-0"></span>**1.44 ezobjectrelationlist\_content**

#### **1.44.1 Summary**

Alternative for getting ezobjectrelationlist content as a list of nodes, instead of an array which does not have the nodes. The order of the returned nodes are the same as *\$attribute.content.relation\_list* order.

### **1.44.2 Usage**

field|ezobjectrelationlist\_content

### **1.44.3 Parameters**

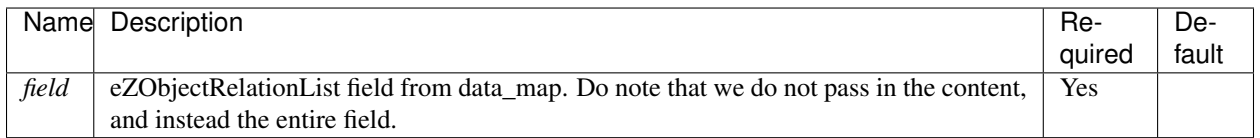

### **1.44.4 Examples**

{\$data\_map.my\_ezobjectrelationlist\_field|ezobjectrelationlist\_content}

Returns an array of nodes, or an empty array if there is no content: *array(eZContentObjectTreeNode)|eZContentObjectTreeNode*.

# CHAPTER 2

## Workflow event types

## <span id="page-34-1"></span><span id="page-34-0"></span>**2.1 autopriority**

Automatically sets the priority of new nodes to the maximum of siblings prirorities incremented by value of [AutoPriority]/PriorityIncrement set in swark.ini (default 10).

## <span id="page-34-2"></span>**2.2 defertocron**

Defers the workflow to the cron (background processing).

# CHAPTER 3

### Custom operators

<span id="page-36-0"></span>Swark also makes it easier to create custom operators.

Operators are detected from the INI file *swark.ini*. Adding a new operator only requires defining a new entry in the INI file under *[Operators]*, this maps the template operator name to a PHP class that implements the operator.

For instance to expose the *phpinfo()* function we could do.

```
[Operators]
OperatorMap[phpinfo]=MyProject\PhpInfoOperator
```
Then create the PHP file and extend *SwarkOperator*, the base class will take care of all the cruft needed to define a template operator. The class must be accessible from the autoload system in PHP.

```
<?php
namespace MyProject;
use SwarkOperator;
class PhpInfoOperator extends SwarkOperator
{
    // ...
}
```
The operator class then needs a constructor to initialize its operator name and its parameters (*namedParameters*), and a function to execute.

### <span id="page-36-1"></span>**3.1 Constructor**

The constructore defines the name of the template operator, this must match the name as specified in *swark.ini*. It also defines any parameters that it supports. Each parameter is a name with an optional default value.

For instance for our *phpinfo* operator we have one parameter which is empty by default, this matches the *\$what* parameter for the *phpinfo()* function.

```
<?php
class PhpInfoOperator extends SwarkOperator
{
    function __construct()
    {
        parent::__construct('phpinfo', 'what=');
    }
}
```
### <span id="page-37-0"></span>**3.2 Execute**

The execute function takes in two parameters *\$operatorValue* and *\$namedParameters*. *\$operatorvalue* corresponds to the value that is piped to the operator, and *\$namedParameters* is the value(s) supplied as parameters using the names defined in the constructor. Any values returned from *execute* will be the return value from the template operator.

The *phpinfo* implementation is then as follows.

```
<?php
class PhpInfoOperator extends SwarkOperator
{
    static function execute($operatorValue, $namedParameters)
    {
        if ($namedParameters['what']) {
            $constants = array('INFO_GENERAL' => 1, 'INFO_ALL' => -1);
            $what = $namedParameters['what'];
            if (in_array($what, $constants)) {
                phpinfo($constants[$what]);
                return;
            }
        }
        phpinfo();
    }
}
```
An using it in an eZ template:

{phpinfo('INFO\_GENERAL')}